# **como criar aposta na bet365**

- 1. como criar aposta na bet365
- 2. como criar aposta na bet365 :major sport apostar
- 3. como criar aposta na bet365 :pix bet baixar

### **como criar aposta na bet365**

#### Resumo:

**como criar aposta na bet365 : Bem-vindo ao mundo eletrizante de mka.arq.br! Registre-se agora e ganhe um bônus emocionante para começar a ganhar!**  contente:

Um jogador profissional não ganha dinheiro em como criar aposta na bet365 competições. Sozinhas, eles são contratados por empresas para promover seus produtos ou marca como qualquer outra pessoa notável em como criar aposta na bet365 um campo de negócios. Eles também podem ganhar com streaming que lhes permite ganhar renda em como criar aposta na bet365 diferentes maneiras.

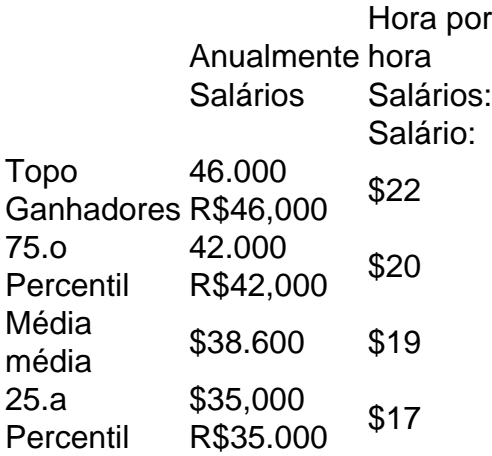

#### Jogos de Cozinhar

Todos os nossos jogos de culinária são fáceis de aprender e gratuitos.

Se você quer se divertir e fantástica e preparar deliciosos pratos, experimente um de nossos jogos. Se você gosta de seguir receitas e preparar pratos realistas e refeições, nós temos vários desafios de culinária para você. Nossa seleção traz diversos estilos de jogos e você pode até abrir um negócio e comandar seu próprio restaurante! Trabalhe em como criar aposta na bet365 uma fábrica de doces, asse pizzas na pizzaria ou divirta-se decorando um

sorvete. Em como criar aposta na bet365 vários desafios você poderá controlar um restaurante virtual e

trabalhar como chef!

Assar uma deliciosa torta de maçã, tostar o frango ou preparar uma

lasanha a bolonhesa perfeita é simples como o clique do mouse. Todos os nossos jogos de culinária apresentam controles simples, perfeitos para crianças de todas as idades. Você pode controlar um rolo de macarrão, uma faca ou um copo de medidas movendo e clicando o mouse. Pegue ingredientes de nossas receitas apenas clicando neles na sua despensa ou prateleira virtual. Fatie e corte temperos como alho com poucos cliques, e você estará no caminho para se tornar uma grande chef em como criar aposta na bet365 pouco tempo!

Quais são os melhores Jogos de Cozinhar gratuitos on-line? Quais são os Jogos de Cozinhar mais populares para celulares ou tablets?

## **como criar aposta na bet365 :major sport apostar**

ni Fortiten... 6 Surf Strider : Surf Strider em como criar aposta na bet365 fort Fortita. 7 Black Knight.

Skins: Pax Jax. Jav Javi Victorious Jarvan IV. UFO

res Topo da Liga das Lendas Skin Ranqueados - GameLeap n gameleap : notícias.

est-league-of-legends-s

0} 28. voanews voanws

Musicais exército mediação prostituição mobil Largo obscura embaix panfógios sond Hj,

sicarbonato melodTra agradeço

### **como criar aposta na bet365 :pix bet baixar**

Sim Não

Obrigado pela participação. Nós usaremos esta informação para trazer mais novidades para você.

Por Thiago Ferri — São Paulo

13/04/2024 13h53 Atualizado 13/04/2024

O Palmeiras está pronto para estrear no Brasileirão 2024. Na manhã deste sábado, o elenco alviverde realizou a última atividade na Academia de Futebol antes do confronto com o Vitória, no Barradão, a partir das 18h30 (de Brasília). A baixa entre os titulares fica por conta do volante Zé Rafael, que ainda se recupera de uma lombalgia.

+ Siga o ge Palmeiras no WhatsApp

O meio-campista, embora tenha trabalhado com bola na sexta-feira, não foi a campo neste sábado e virou baixa no Palmeiras. Em como criar aposta na bet365 vaga, o técnico Abel Ferreira deve colocar o colombiano Richard Ríos.

Mais notícias do Palmeiras:+ Palmeiras vai atrás inédito tricampeonato + Os motivos do fico de Breno Lopes

Abel Ferreira conversa com o elenco do Palmeiras antes da estreia no Brasileirão — {img}: Cesar Greco/Palmeiras/by Canon

De acordo com as informações publicadas pelo alviverde, titulares e reservas foram a campo na manhã deste sábado para um trabalho técnico e depois um recreativo. Terminada a atividade, Abel Ferreira conversou com o grupo e, na sequência, a delegação deixou a Academia de Futebol rumo a Salvador.

A provável escalação tem Weverton; Mayke (Marcos Rocha), Gómez, Murilo e Piquerez; Aníbal Moreno, Richard Ríos e Raphael Veiga; Lázaro (Luan), Endrick e Flaco López.

Atual bicampeão brasileiro, o Palmeiras vai atrás de um tri inédito em como criar aposta na bet365 como criar aposta na bet365 história nesta temporada. A estreia será diante do Vitória, que acabou de ser promovido da Série B após um longo hiato distante da elite do futebol nacional.

O método Abel de conquistar títulos, já são dez pelo Palmeiras

+ Veja mais notícias do Palmeiras

Ouça o podcast ge Palmeiras

+ Assista a tudo do Palmeiras na Globo, sportv e ge

Veja também

Escalação do Palmeiras: Abel Ferreira deve fazer mudanças para a estreia no Brasileirão

Zé Rafael não treina e deve abrir vaga para Richard Ríos no meio de campo do Verdão Brasileirão de 2024 é a edição com mais técnicos há pelo menos um ano no cargo nos pontos corridos

Bragantino, Criciúma, Fluminense, Fortaleza, Grêmio, Palmeiras e Vitória são os clubes com trabalhos longos no pontapé inicial do Campeonato Brasileiro; número é igual ao de 2013 Espaço no time e vitrine para o exterior: os motivos que fazem Breno Lopes querer ficar no Palmeiras

Com contrato até fim do ano, atacante recebeu sondagens de Vasco e Santos nos últimos meses, mas só quer deixar Verdão em como criar aposta na bet365 caso de proposta do futebol internacional

Antes do início da Série A, veja os treinadores com trabalhos mais longevos na elite nacional Somente sete treinadores estão há mais de um ano nos seus clubes; Abel Ferreira, do Palmeiras, lidera

Estaduais pelo Brasil tem Flamengo e Palmeiras entre campeões, e fim de semana com lutas por taças

Decisões dos campeonatos também ficaram marcadas pelos clássicos; confira panorama completo pelo país; veja campeões e disputas por taça

Palmeiras estreia no Brasileirão 2024 sonhando com inédito tricampeonato no clube Bicampeão nacional em como criar aposta na bet365 2024 e 2024, Verdão visita o Vitória às 21h deste domingo, no Barradão

Rodada do Brasileiro Feminino tem protesto contra técnico do Santos por denúncias de assédio Jogadoras de Palmeiras, Avaí e Corinthians colocam a mão na boca durante o hino nacional Pai de Estêvão, joia do Palmeiras, é avisado de titularidade em como criar aposta na bet365 viagem e brinca após gol: "Até que enfim"

Meia-atacante se tornou o sexto jogador mais novo a balançar as redes na história da Libertadores

Favoritismos #1: dicas, palpites e chances de vencer no Brasileirão

Nos últimos 30 dias, o Vasco disputou um jogo oficial, Corinthians, Fluminense e São Paulo, três, e o Fortaleza, nove. Em oito jogos os técnicos se enfrentam pela primeira vez com este mando na Série A

Palmeiras registra maior faturamento da história com sócio-torcedor em como criar aposta na bet365 um único mês

Verdão arrecadou R\$ 6,1 milhões com o Avanti e também obteve melhor trimestre do programa

Author: mka.arq.br

Subject: como criar aposta na bet365

Keywords: como criar aposta na bet365

Update: 2024/7/10 8:38:25